# **The GMIX3.2 forest model for estimating carbon sequestration by mixed species plantations in Ghana**

#### *Denis Alder*  Consultant in forest biometrics *Technical report prepared under contract for Arborcarb Ltd, Oxford, December 2008.*

## *Introduction*

GMIX 3.2 is a model which has been developed for Arborcarb Ltd to provide forecasts of timber volumes, biomass and sequestered carbon from plantations of mixed indigenous species in Ghana. Its purpose is to support financial and operational planning for such plantations, with special emphasis on valuation of sequestered carbon.

The model is based on a long history of permanent sample plot work in Ghana to establish typical species growth rates, together with other Ghanaian forestry research on crown dimensions, tree volumes, and biomass conversion factors. These methods and coefficients are detailed in this report.

GMIX 3 is an evolution of two earlier and similar models prepared for Arborcarb Ltd during 2008. The first, GMIX, was a simplified indicative model for general mixtures of indigenous species, completed during February 2008. The second version, GMIX 2, was finalised during June 2008 and provides individual functions for 33 indigenous species identified as appropriate for mixed-species plantations. GMIX 3.2, described here, adds calibration for four exotic species that may be used as project components: Cocoa (*Theobroma cacao*), Cedrela (*C. odorata*), Rubber (*Hevea brasiliensis*) and Teak (*Tectona grandis*). Additionally, to assist in species selection and planning, it adds a GIS tool which can display various map layers and species mixtures for inventoried forest reserves. An earlier version, GMIX 3.1, is identical to GMIX 3.2 except that it lacks calibration for the four exotic species.

# *Using the model*

### **Installation**

GMIX 3.2 comprises an Microsoft Excel workbook file with integrated Visual Basic modules, together with a number of directories containing map coverages and tree distribution data. In order to run, it also requires that the ESRI MapObjects 2 runtime library is installed on the target system. The system is designed to run on versions of Microsoft Windows XP and compatible systems with Microsoft Office 2003 or higher installed.

Assistance with installation can be provided by the author (contact [denis@bio-met.co.uk](mailto:denis@bio-met.co.uk?subject=GMIX%203.2)) subject to Arborcarb Ltd prior authorisation.

### **Workbook contents**

When GMIX3 is opened, it will show the tabs listed in the table below.

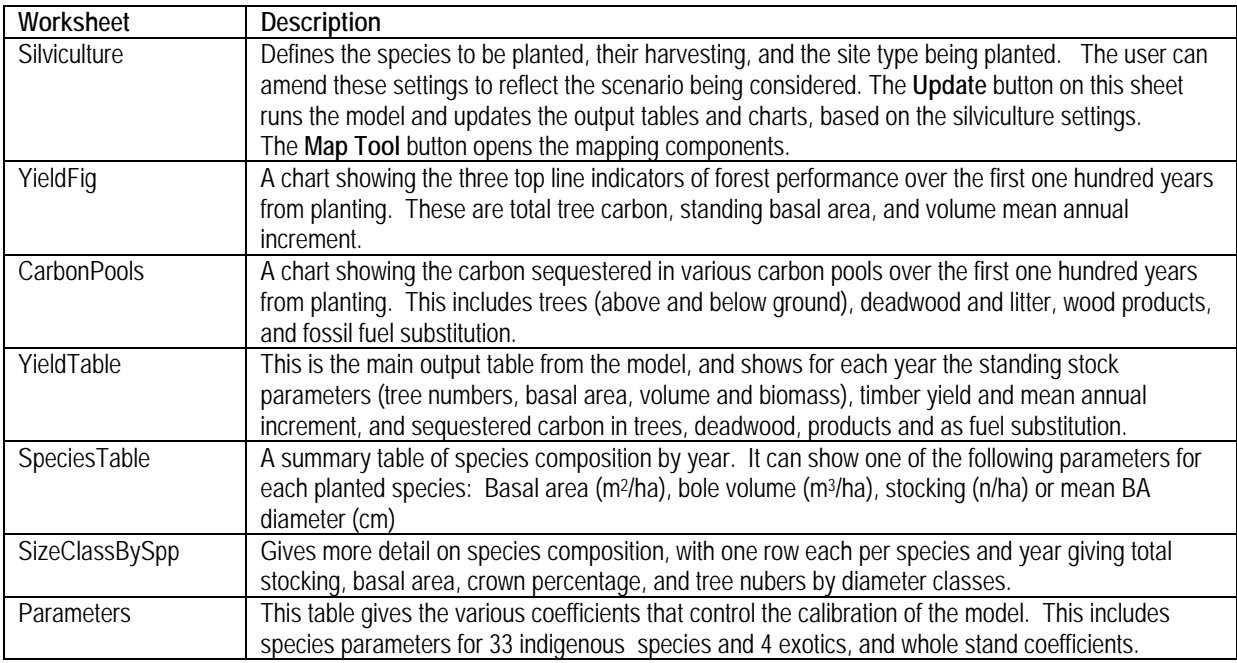

### <span id="page-1-0"></span>**Running the model**

A scenario for a model run is set up via the Silviculture sheet, as illustrated in Figure 1. The main areas on this that can be edited by the user are:

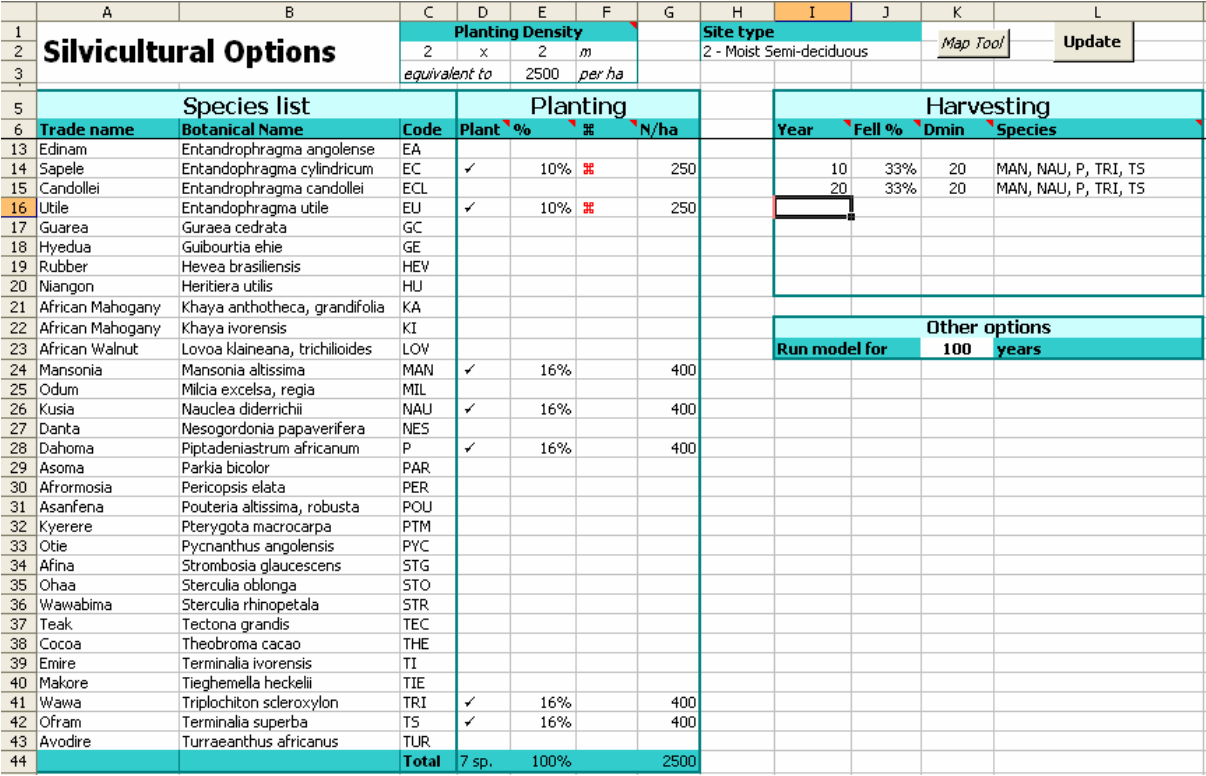

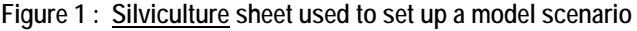

# **Planting density** The general spacing for planting is given by entering values in cells C2 and E2, for example,  $2 \times 3$  m, or  $3 \times 4$  m plantings. The number of trees per ha will calculated from spacing in cell E3

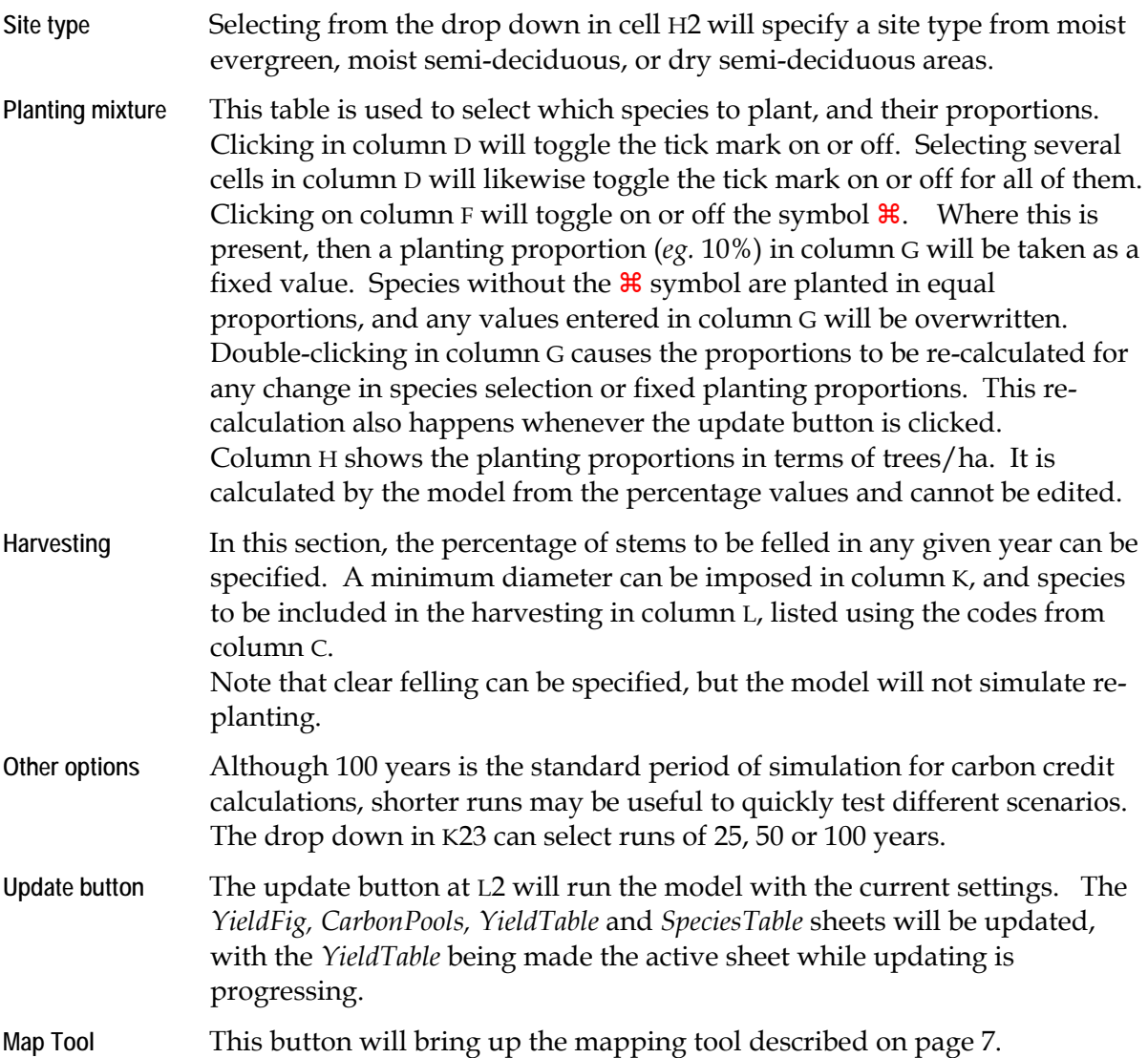

### **Model outputs**

The key output table for the model is the sheet *YieldTable*, illustrated in Figure 2 below. This sheet becomes active while the model is running, and will build line by line until the run is completed.

The contents of the various columns is as follows:

- A Age from planting, shown in years.
- B Stand basal area in m2/ha.<br>C Number of surviving stems
- C Number of surviving stems per hectare.
- D Diameter of the tree of mean basal area, in cm.
- E Canopy percentage cover. This can be more than 100% because of the canopy layering, but will rarely exceed 150-160%.

### **Figure 2 Main output table from GMIX3**

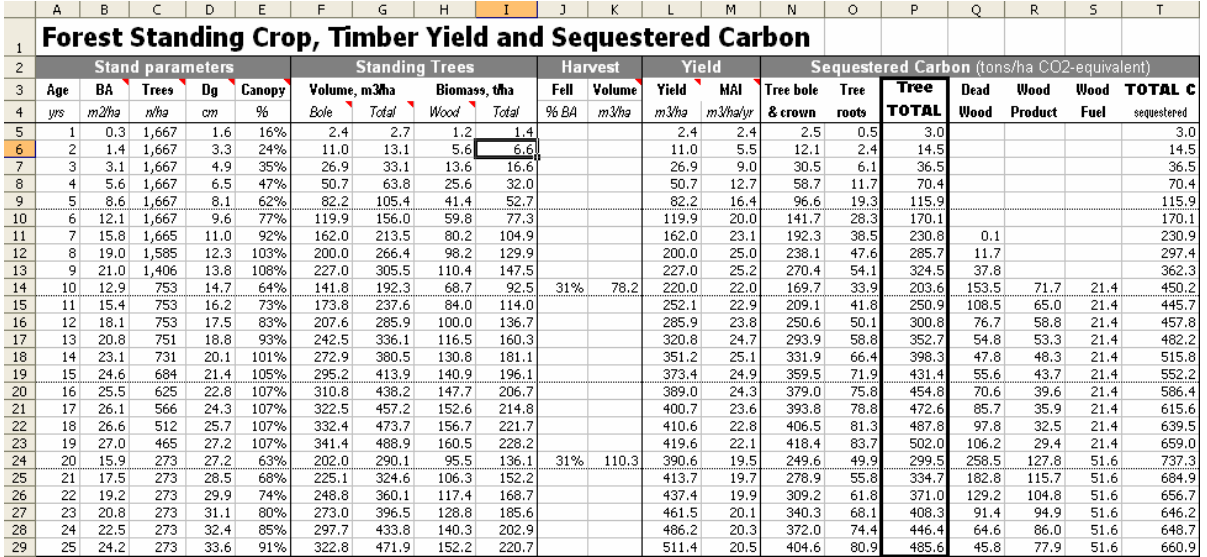

F Bole volume in m<sup>3</sup>/ha over bark. This includes volume from the ground up to crown break. The is based on the volume equations of Wong & Blackett (1994).

G Total volume in m3/ha over bark. This includes all bole and branch wood down to a 5 cm top diameter. It is calculated from the volume equations of Alder (1982).

- H Bole volume expressed in tonnes/ha biomass, converted by the species average wood density.
- I Above woody biomass (tonnes/ha), based on total volume (column G) multiplied by species wood density.
- J Percentage of standing basal area removed in harvesting.
- K Bole volume in  $m^3/ha$  removed in harvesting.
- L Yield to date in m3/ha, being the standing bole volume plus any bole volume removed .
- M Mean annual increment  $(m^3/ha/yr)$ , or yield divided by stand age.
- N Carbon, as CO2-equivalent tonnes/ha (t/ha  $CO_2$ -equiv.), sequestered in above ground wood (bole+branchwood).
- O Estimated carbon sequestered in tree roots $(t/ha CO_2$ -equiv.).
- P Total carbon sequestered by trees  $(t/ha CO<sub>2</sub>-equivv.)$  the sum of N+O.
- Q Carbon sequestered as logging debris, dead trees, litter and other woody dead material (t/ha  $CO_2$ -equiv.).
- R Carbon sequestered as wood products such as timber, panel board, paper (t/ha CO<sub>2</sub>equiv.).
- S  $CO_2$ -equivalent of fossil fuel substituted by using wood waste as fuel (t/ha  $CO_2$ equiv.).
- T Total of all sequestered  $CO<sub>2</sub>$ , including fossil fuel substitution (sum of columns P-S).

Figure 3 below shows the chart from the GMIX3 *yieldfig* tab. It is designed to give top line indicators of total stand performance over the simulation period, including MAI (column M in Figure 2), basal area (column B) and total tree carbon (column P). It will be noted that the MAI curve, which is generally a smooth curve in conventional yield tables, shows dips after felling in GMIX3. This is due to the fact that the model accounts for felling damage, which is generally ignored by simpler models. Basal area will tend towards a limiting value which depends somewhat on species mix and site selection. Carbon will tend to accrue

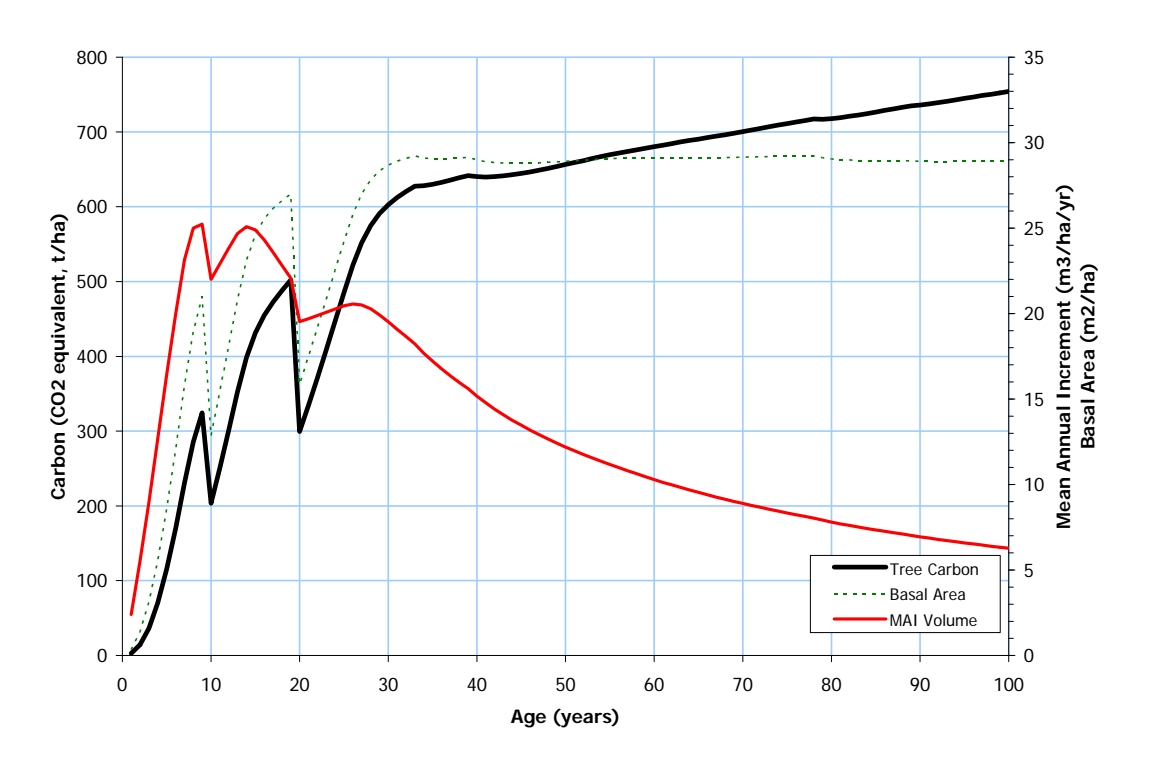

**Figure 3 Chart of main yield indicators from GMIX3** 

proportionately with volume for the first 100 years, as trees will continue to gain in average height even at constant basal area.

Figure 4 shows the chart from the GMIX3 *CarbonPools* tab. The heavy black line shows the total tree carbon (column P on Figure 2). The green line shows above ground carbon

**Figure 4 Chart of carbon pools over time from GMIX3** 

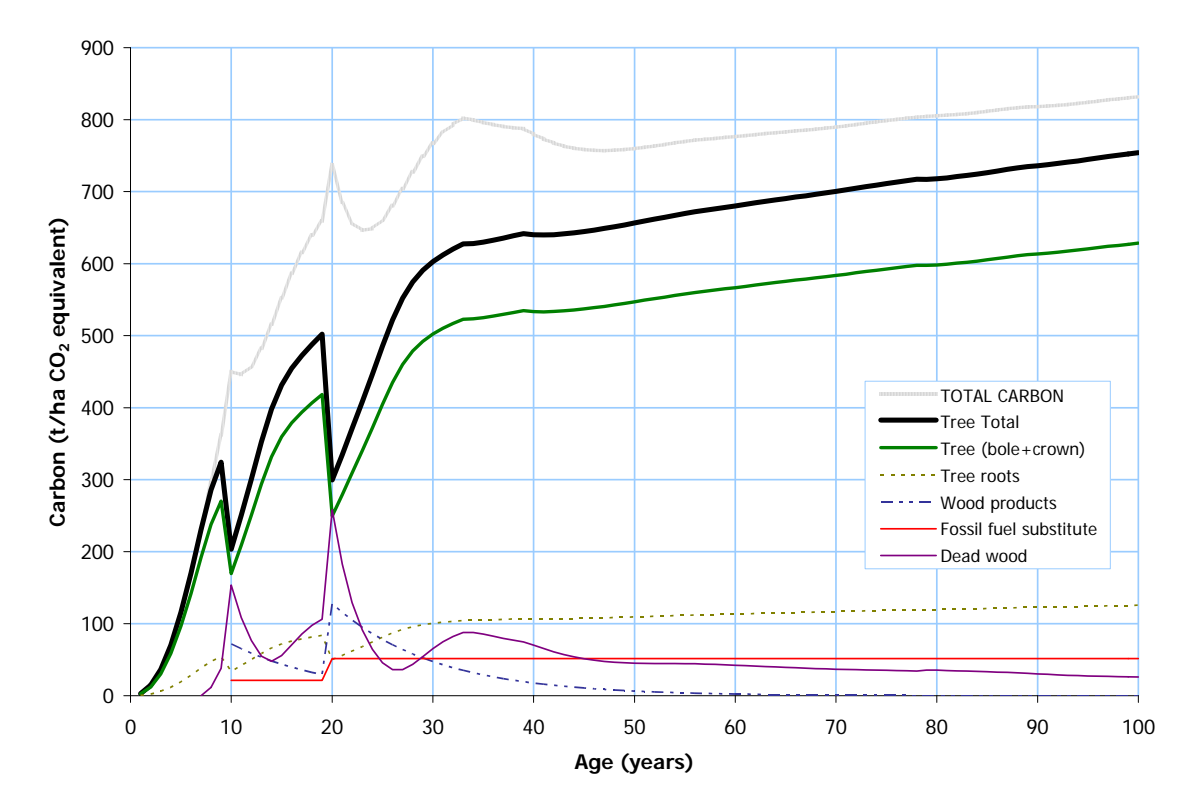

(column N). The pale gray line is the total sequestered carbon in all forms, including dead wood, products and fossil fuel substitution (column T). The spikes in sequestered carbon following harvest reflect accrual of carbon in products and deadwood (logging debris and conversion waste). These reduce over time back to zero as decay and respiration reduces deadwood and products.

### **Testing alternative scenarios**

GMIX3 options are set on the *Silviculture* sheet, and the various output tables updated by clicking the **Update** button on that page. These results can be saved using the Excel **File Save As…** menu to save the resultant scenario under a suitable file title. In this way a number of scenarios can be tested and saved. The model output sheets do not contain any Excel formulae, and hence the pages can be cut and pasted as needed into other workbooks, reports and presentation formats.

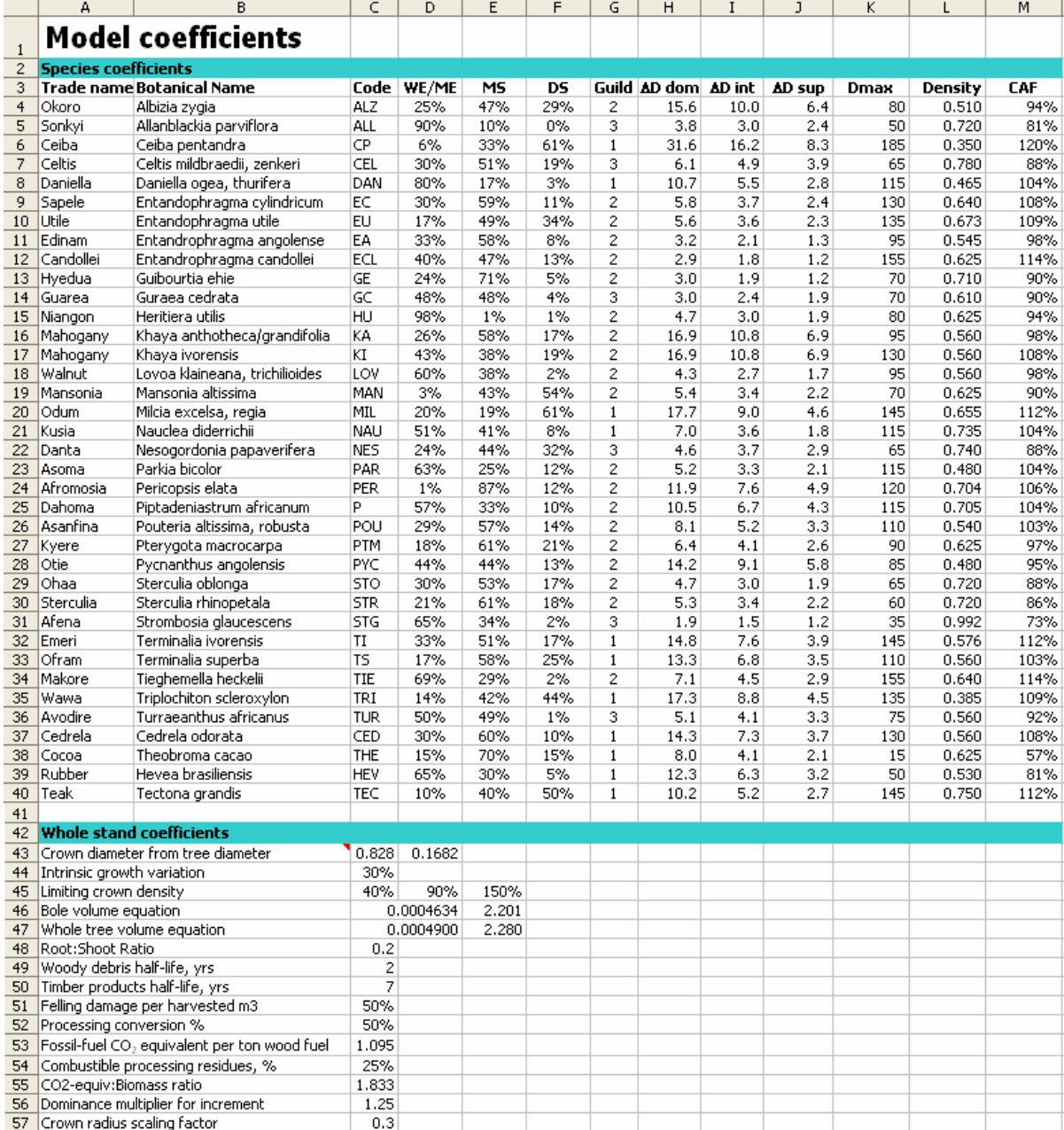

#### **Figure 5 Model coefficients from the GMIX3 parameters sheet**

Any workbook saved from the original GMIX3.xls file will contain a complete copy of the original model. However, this will only run properly if all the sheets in the workbook are left with their original names and layouts.

# <span id="page-6-0"></span>*GMIX3 mapping tool*

# **General use of the mapping tool**

When the Map tool button is clicked on the Silviculture sheet (See Figure 1) a display will come up as shown in Figure 6 below. The main controls and active features on this display are as follows (in approximate order of logical use):

- **Reset** button: This will initialise the map and display in their correct order the map layers for borders, Lake Volta, rivers, forest reserves, towns and roads. The check boxes for these layers will be ticked.
- **Longitude, Latitude**: This will update with the current cursor position. Longitude and latitude can be used with Google Earth, for example, to locate a map feature on satellite imagery quite easily.
- **Map Information:** When the left mouse button is single clicked on the map, information relating to the current position will appear in this box. Only information relating to active (ticked) layers is shown.
- **Zoom and Pan**: Zooming in on the map is done by dragging a box with the left mouse

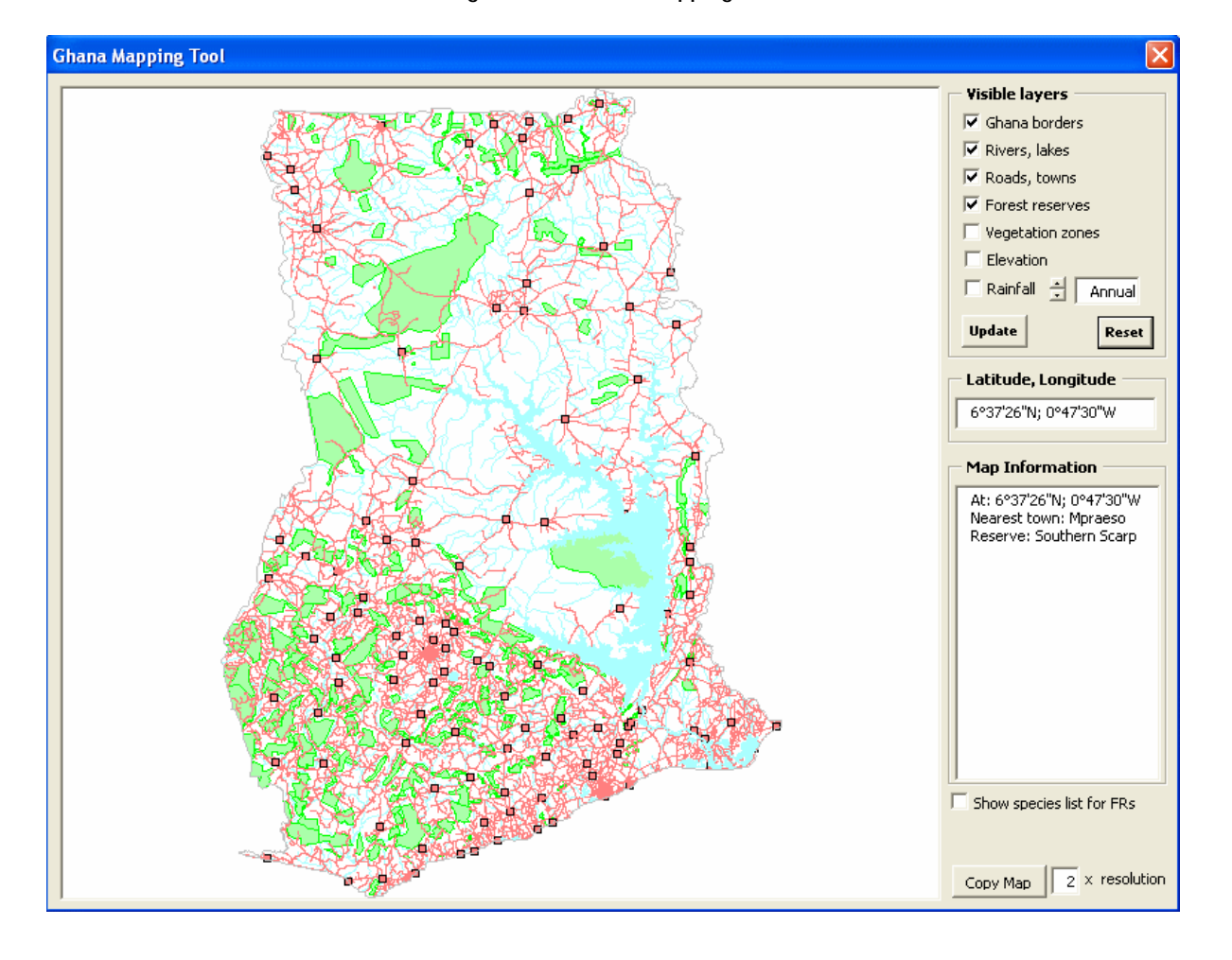

**Figure 6 The GMIX3 mapping tool** 

button. When the mouse button is released, the map will zoom to the dragged area. To zoom out, double click on the map anywhere. This will zoom out to the previous view. Double clicking several times will zoom out to the full map. Dragging with the right mouse button held down will pan the map.

- **Tick/Untick a named layer**: When a layer is ticked, it will become visible. If the layer is a nontransparent one (this includes forest reserves, vegetation zones, elevation and rainfall), use the **Update** button to put the layers in their correct order, otherwise the ticked layer will hide underlying ones. When a layer is ticked, clicking on the map will bring up relevant information about that point from the layer, *eg.* rainfall, elevation, vegetation zone, name of forest reserve. Unticking a layer removes it from the map.
- **Rainfall months**: This shows the rainfall layer for the displayed month, or annually. These can be scrolled through rapidly to give an idea of seasonal change. Each month viewed will remain available for the map Information box until the rainfall checkbox is cleared.
- **Update** button: This will refresh the map and move the layers into their optimum order to view borders, hydrology, and infrastructure on top of the non-transparent layers.
- **Copy Map** button: This will copy the visible map to the clipboard. The resolution can be increased to give a more detailed image For normal reproduction of maps in reports,  $2x$ resolution is adequate. The highest resolution the system can support will depend on available RAM.
- **Show Species list for forest reserves**: If ticked, when the map is clicked, a popup will appear as discussed below to show a list of common species in the nearest forest reserve. If cleared, this behaviour is turned off.

### **Forest Reserve Species Lists**

When the **Show Species list for forest reserves** check box is ticked, clicking on the map will produce a popup box similar to that shown in Figure 7.

This will give a list of species occurring in the nearest forest reserve, in order of abundance. The percentage basal area (equivalent approximately to percentage crown cover) of the species is listed as an abundance index. Species for which GMIX 3.2 is calibrated will have their 3-letter codes shown.

All species having an abundance index greater than 1% are listed. At the bottom of the list is indicated the total abundance (BA%) of the listed species.

Clicking the **Use as planting mixture** checkbox will result in the Silviculture sheet of the model being updated to show all the calibrated species in the list as a planting mixture.

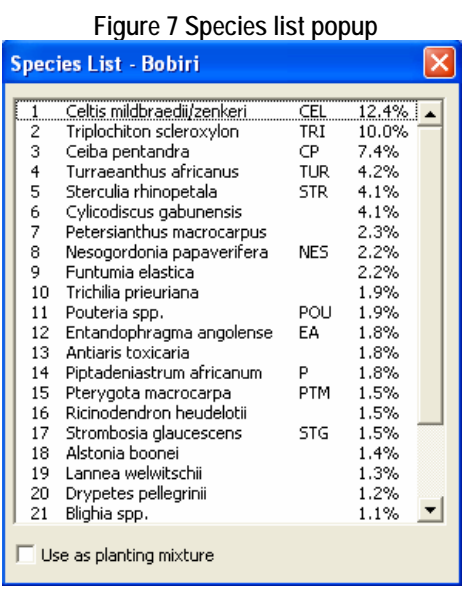

The data source for these lists is the 1986-92 Forestry Department/DFID forest inventory. Not all reserves are included, especially outside the high forest zone. The list will always show species in the nearest reserve inventoried. This may be some considerable distance from the point actually clicked. By comparing the reserve name at the top of the box with the forest reserve name in the map information box, one can confirm whether or not the list refers to the actual point clicked inside any given forest reserve. Note that current stocking may differ from inventoried stocking due to subsequent forestry activities, fire damage and land use changes.

This list provides a means of identifying suitable potential species for sites. When using a list that applies to a different reserve or location, common sense must be applied in checking the similarity of seasonal rainfall, altitude and soils.

### *Technical specifications*

### **General method and standards**

The GMIX3 model is present as a VBA<sup>[1](#page-8-0)</sup> program embedded within the GMIX3.xls workbook. It derives its coefficients from the data on the *Parameters* sheet, which is laid out as shown in Figure 5. Inputs, defining the initial state of the model, are set on the *Silviculture*  sheet, as previously discussed (see page [2](#page-1-0)). The algorithms which define how the model functions are contained within the VBA program, and are described briefly in the various following headings.

The model complies with standards for calculation of total tree carbon and other ecosystem components. The IPCC (2006) has published guidelines and standards for National Greenhouse Gas Accounting (NGHA). The subset of these guidelines applicable to forestry are published in Volume 4 *Agriculture, Forestry and Other Land Use* (AFOLU). A set of standards for AFOLU projects in the Voluntary Carbon Sector (VCS, 2007) certification has also been published. IPCC (2006) identifies 3 tiers for methods and data sources for carbon calculations. Tier 1 are default global values and methods. Tier 2 are based on regional data, whilst tier 3 requires national data based on re-measurements on plots or experiments over 5 years or longer. VCS (2007) identifies aboveground biomass, belowground biomass, litter, dead wood and soil organic carbon and carbon in products as eligible carbon pools.

There are no specifically defined forest growth modelling methods in any of the IPCC standards. Rates of change of the various biomass pools are shown in, for example, Annex 2 of IPCC (2006) *Summary of Equations*, but no method of calculation is specified. Likewise, most FSC and similar based standards for sustainable forest management are unspecific about calculation methods for sustainable yield (see eg Washburn & Block, 2001). Certifiers will generally rely on adequate evidence for reliable empirical models or yield tables based on and validated by permanent sample plot (PSP) data.

There is a substantial history of modelling techniques in forestry (back to the 18th century) and the number of modern models is legion, at every level of sophistication, widely and routinely used for sustainable forest management. Alder (1995) describes methods for natural tropical forest modelling in a procedural manual prepared for the UK's Department for International Development (DFID). This manual updated an earlier version prepared for FAO in 1980 (Alder, 1980). The author has also prepared a procedural manual for permanent sample plots for natural tropical forest (Alder, 1992). Implemented forest growth models, used in sustainable forest management situations, developed by the author have included Brazil (Alder, 1996, Alder & Silva, 2000), Costa Rica (Alder, 1996), Ecuador (Alder

-

<span id="page-8-0"></span><sup>&</sup>lt;sup>1</sup> VBA: Microsoft Visual Basic for Applications programming language, version 6.3.

& Montenegro, 1999), Guyana (Alder, 2001, 2002, Alder *et al* 2001) , Kenya (Alder, 1979), Papua New Guinea (Alder, 1998), and Uganda (Alder *et al*, 2003). The MYRLIN system, specifically designed for modelling natural forest management where local PSP data was limited, has been adopted by a number of small projects, particularly in South America (Wright & Alder, 2002).

### **Data sources**

The majority of the data and coefficients applied for the GMIX3 model fall within the IPCC Tier 3 criteria. There has been extensive forestry research in Ghana since the mid-1970s, supported by FAO and DFID. In addition, Ghana has, through the Forest Research Institute of Ghana (FORIG), a long history of permanent sample plots in natural forest and of plantation trials and experiments.

The data used in the model includes tree increment data from three series of PSPs:

- PSPs established by the Forestry Department around 1968-72. These data for the basis of the GHAFOSIM model developed by the author in 1989 and of growth studies in 1992 (Alder, 1990, 1992).
- PSPs established by FORIG from 1947 onwards. This data is reviewed in Alder (1993), with further plot measurements being made on some plots by Foli (1993, 1999, 2005, Foli *et al*, 2003).
- PSPs established by the Forestry Department with DFID assistance from 1991, and remeasured in 1995 (Alder, 1995)

Altogether these PSPs comprise a substantial body of information about growth and yield of the 34 target species in the GMIX3 model. The FORIG plots are particularly relevant to plantation conditions as the experimental forest at Bobiri was largely cleared under the Tropical Shelterwood system in 1947-1955, leaving a uniform-age crop growing in the dry semi-deciduous forest zone which would likely be a primary target for rehabilitation plantings.

GMIX 3.2 also includes four exotic species: Cocoa (*Theobroma cacao*), Cedrela (*C. odorata*), Rubber (*Hevea brasiliensis*) and Teak (*Tectona grandis*). Data sources used in estimating parameters for these are as follows:

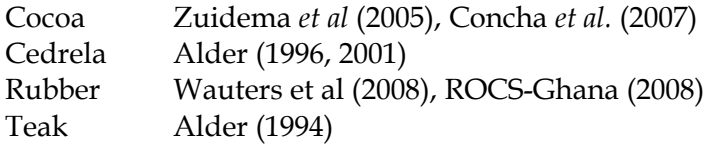

DFID also maintained from 1986 onwards several ongoing projects which have provided inventory and ecological information about the major tree species and forest types. These have included volume equations (Wong & Blackett, 1994), ecological profiles (Hawthorne, 1995), as well as a substantial database of temporary inventory plots.

Local biomass equations are also available for Ghana, and represent Tier 3 coefficients for crown expansion factors. These were developed by the author as part of an FAO project (Alder, 1982, Alder & Stewart ,1982). These equations and results were incorporated in the global and regional default expansion factors published by FAO in 1996 (Brown, 1996).

Foli (2008) has recently undertaken a consultancy study reviewing all available and extant plantation trials. This extends considerably an earlier work for ITTO (Foli, 1999). This also provides important local and current, Tier 3 information on real-world growth and yield, and will also be incorporated into the GMIX3 model.

# *Conclusions*

GMIX3 is a model for evaluation sequestered carbon and forest management options which is soundly based on a large body of growth and yield data from Ghana's indigenous forests. The major components of the model, evaluating timber volume and above ground biomass, conform to IPCC (2006) Tier 3 criteria. Tier 1 and 2 coefficients sourced from IPCCrecommended publications (*eg* Brown, 1996, Smith et al, 2002) are used to estimate below ground biomass, deadwood and carbon sequestered in products. The model is packaged as an Excel workbook, and will run on any system with Microsoft Excel installed.

Estimates from the model conform to general levels of sequestered carbon from closed canopy forest, but additionally allow multiple species interactions to be tested, especially in relation to other commercial outputs such as timber from intermediate fellings. As with any such model, it may be found in practice that specific sites or nursery stock may underperform as a result of biotic factors such as disease or mineral deficiencies. Equally, stands may substantially exceed the estimates of the model in specific instances because of favourable circumstances. In general, the model assumes best practice nursery and planting silviculture, control of fire, and planting of mixtures rather than pure stands. Stands with few or single species will be subject to higher levels of biotic risk, and should be avoided except for species proven to be robust in this respect.

# *Disclaimer*

Tree survival and growth can vary considerably as a result of variation in soils, hydrology and the biotic environment. Seed selection, silviculture and management also leads to great variation in yield. The information provided by the GMIX family of models represent average estimates from available information. Map coverages are based on digitised maps from 1965-1975 and are intended only as a guide. *Any reliance on model data or outputs is therefore entirely at the users own risk.*

### *References*

- Alder, D (1979) A distance-independent tree model for exotic conifer plantations in East Africa. *Forest Science* 25(1) 59-71.
- Alder, D (1980) Forest volume estimation and yield prediction 2 : Yield prediction. *FAO Forestry Paper* 22, 194 pp.
- Alder, D (1982) Forest inventory report for Subri River, Bonsa River, Neung and Pra Suhien Forest Reserves. FAO Project GHA/74/013, *The development of forest energy resources in Ghana, Field Document* 21, 54 pp + apps.
- Alder, D (1990) GHAFOSIM : A projection system for natural forest growth and yield in Ghana. Consultancy report to Ministry of Lands & Natural Resources, Ghana. 114 pp.
- Alder, D (1992) Simple methods for calculating minimum diameter and sustainable yield in mixed tropical forest. In: "*Wise management of Tropical Forests 1992*" Ed. Miller, FR & Adam, KL. Proceedings of the Oxford Conference on Tropical Forests, 30th March-1st April 1992, Department of Plant Sciences, University of Oxford. pp. 189-200.
- Alder, D (1993) Growth and Yield Research in Bobiri Forest Reserve. Forest Research Institute of Ghana, Kumasi. Consultancy Report, 71 pp.
- Alder, D (1994) Growth, yield and valuation models for Teak (*Tectona grandis*) in the Afram Headwaters, Ghana . Sections in the Plantation Preparation Project Technical Report, Hunting Technical Services. Unpublished consultancy report.
- Alder, D (1995) Growth modelling for mixed tropical forests. *Oxford University Tropical Forestry Paper* 30, 231 pp.
- Alder, D (1995*b*) Preliminary Analysis of Permanent Sample Plot Data. Ghana Forest Inventory and Management Project, Consultancy report, 30 pp.
- Alder, D (1996) SIRENA: A simulation model for tropical forest management in Northern Costa Rica - User's Guide and Technical Notes. CODEFORSA/ODA Integrated Natural Forest Management Project, Costa Rica. Technical Report, 33 pp.
- Alder, D (1996*b*)CAFOGROM.XLS: A simulation model for natural tropical forest management : User's guide and technical reference manual. ODA/CPATU Silviculture Research Project, Belem, Brazil. Consultancy Report, 24 pp.
- Alder, D (1998) PINFORM: A growth model for lowland tropical forests in Papua New Guinea. Forest Research Institute, Lae. ITTO/PNG Project PD 162/91, Consultancy Report, 56 pp.
- Alder, D (2001) GEMFORM: Forestry software for stand tables and yield projections in Guyana. DFID Guyana Forestry Commission Support Project. Consultancy Report, 43 pp
- Alder, D (2002) IwoPlan: User's guide and technical manual. Iwokrama International Centre for Rainforest Conservation and Development, Technical Report. 53 pp.
- Alder, D (2002*b*) Simple diameter class and cohort modelling methods for practical forest management. Paper presented to: *ITTO Workshop on Growth and Yield, Kuala Lumpur, 24th-28th June 2002*. 16 pp.
- Alder, D; Drichi, P; Elungat, D (2003) Yields of Eucalyptus and Caribbean Pine in Uganda. Uganda Forest Resources Management and Conservation Programme, Technical report, 52 pp.
- Alder, D; Hammond, DS; Hughell, DA (2001) A growth model and harvest allocation algorithm for timber and non-timber product management planning in Iwokrama Forest, Guyana. In: Proceedings, IUFRO conference on Continuous Cover Forestry, Gottingen 19-21 Sep 2001. [Ed: von Gadow, K; Nagel, J; Sabowski, J] , p 123-132.
- Alder, D; Montenegro, F (1999) A yield model for *Cordia alliodora* plantations in Ecuador. *International Forestry Review* 1(4)242-250.
- Alder, D; Oavika, F; Sanchez, M; Silva, JNM; Van der Hout, P; Wright, HL (2002) A comparison of species growth rates from four moist tropical forest regions using increment-size ordination. *International Forestry Review* 4(3)196-205.
- Alder, D; Silva, JNM (2000) An empirical cohort model for the management of *Terra Firme* forests in the Brazilian Amazon. *Forest Ecology & Management* 130:141-157.
- Alder, D; Stewart, K (1982) Stem volume and taper, and wood properties of Gmelina arborea plantations on Subri River Forest Reserve. FAO Project GHA/74/013 Field Document. Project report No. 25, 32 pp + Appendices.
- Alder, D; Synnott, TJ (1992) Permanent sample plot techniques for mixed tropical forests. *Oxford Forestry Institute Tropical Forestry Paper* 25, 124 pp.
- Brown, S. (1997) Estimating biomass and biomass change of tropical forests: A primer. *FAO Forestry Paper* 134, 27 pp.
- Concha, JY; Alegre, JC; Pocomucha, V (2007) Determination of carbon reservations in the aerial biomass of agroforestry systems of *Theobroma cacao* L. in the department of San Martin, Peru. *Ecologia Aplicada* 6(1-2) 75-82.
- Foli, E.G. (1993) Crown dimensions and diameter growth of some indigenous mixed tropical forest tree species in Ghana. MPhil thesis, University of Aberdeen, U.K.
- Foli, E.G. (1999) Evaluation of the performance of planted native timber species in different ecological zones in Ghana. ITTO Fellowship Report 029/98A, 39 pp.
- Foli, E.G*.* (2005) An assessment of forest responses to silvicultural interventions in tropical moist forests in Ghana. Ph. D. thesis, University of Aberdeen, 190 pp.
- Foli, E.G*.* (2008) Ghana plantation information review. Arborcarb Ltd, Consultancy Report, 59 pp.
- Foli, E.G*.,* Alder, D., Miller, H.G, and Swaine, M.D. (2003) Modelling growing space requirements for some tropical forest tree species. *Forest Ecology and Management* 173: 79-88.
- Hawthorne, W (1995) Ecological profiles of Ghanaian forest trees. *Oxford University Tropical Forestry Paper* 29, 345 pp.
- IPCC (1996) Guidelines for National Greenhouse Gas Inventories: Reference Manual. Ch 5 Land-Use Change and Forestry. Intergovernmental Panel on Climate Change.
- IPCC (2006) Guidelines for National Greenhouse Gas Inventories : Volume 4 Agriculture, Forestry and Other Land Use. <http://www.ipcc-nggip.iges.or.jp/public/2006gl/vol4.html>
- ROCS-Ghana (2008) Rubber outgrowing and carbon sequestration in Ghana CDM Programme of Activity – Design Document. 77 pp. [http://cdm.unfccc.int/UserManagement/FileStorage/KZONVT3869YYSU9VVLEL5](http://cdm.unfccc.int/UserManagement/FileStorage/KZONVT3869YYSU9VVLEL56K06W2ZDK) [6K06W2ZDK](http://cdm.unfccc.int/UserManagement/FileStorage/KZONVT3869YYSU9VVLEL56K06W2ZDK)
- Smith, J.E., Heath, L.S., and Jenkins, J.C. (2002) Forest Volume-to-Biomass Models and Estimates of Mass for Live and Standing Dead Trees of U.S. Forests. *USDA Forest Service North-Eastern Research Station General Technical Report* NE-298, 57 pp.
- VCS (2007) Guidance for Agriculture, Forestry and Other Land Use Projects. Voluntary Carbon Standard. [http://www.v-c-s.org](http://www.v-c-s.org/).
- Washburn, P.M., and Block, N.E. (2001) Comparing forest management certification systems and Montreal Process criteria and indicators. Roundtable on Sustainable Forests, [http://www.sustainableforests.net/info.php.](http://www.sustainableforests.net/info.php)
- Wauters, JB; Coudert, S; Grallien, E; Jonard, M; Ponette, Q (2008) Carbon stock in rubber tree plantations in Western Ghana and Mato Grosso (Brazil). *Forest Ecology and Management* 255(7) 2347-2361.
- Wong, J.L.G. and Blackett, H.L. (1994) Bole volume equations for high forest timber species in Ghana. *Commonwealth Forestry Review* 73 1, pp. 18–22.
- Wright, HL; Alder, D [Ed.] (2000) Humid and semi-humid tropical forest yield regulation with minimal data. Workshop proceedings, CATIE, Costa Rica, 5-9 July 1999. *Oxford Forestry Institute Occasional Papers* 52. 95 pp.

Zuidema, PA; Leffelaar, PA; Gerritsma, W; Mommer, L; Anten, NPR (2005) The first physiological production model for cocoa (*Theobroma cacao*): model presentation, validation and application. *Agricultural Systems* 84(2) 195-225.